Lunar and Planetary Science Conference, March 16<sup>th</sup>, 2014

**COMMUNITY USER WORKSHOP ON PLANETARY LIBS (CHEMCAM) DATA**

# **The ChemCam Remote Micro‐Imager (RMI)**

**Olivier.Gasnault@irap.omp.eu Stephane.LeMouelic@univ‐nantes.fr**

**K.E. Herkenhoff, N. Bridges, W. Rapin, Y. Langevin, N. Mangold, S. Maurice, R. Wiens, P. Pinet, H. Newsom, and the ChemCam Team**

16 Mar 2014

**ChemCam Community Workshop** 

#### **Access to the RMI data**

(see details in the presentation by N. Lanza)

- Raw image:
	- Filename: CR0\_\*EDR\_\*.IMG
	- ASCII header and binary data
- Processed image:
	- Filenames: CR0\_\*PRC\_\*.TIF and .LBL
	- TIFF image with separated labels (little endian, image scaled on unisgned 16‐bit entities)
- Raw and Processed images are available on the PDS website and on the Analyst Notebook website
	- http://pds‐geosciences.wustl.edu/missions/msl/chemcam.htm
	- https://an.rsl.wustl.edu/msl/mslbrowser/default.aspx
- Image mosaics:
	- Filenames: CRM\_\*\_Target\_Name\_\*.PNG
	- Include annotations and pit localizations
	- Available on the ChemCam website at:

http://results.msl‐chemcam.com

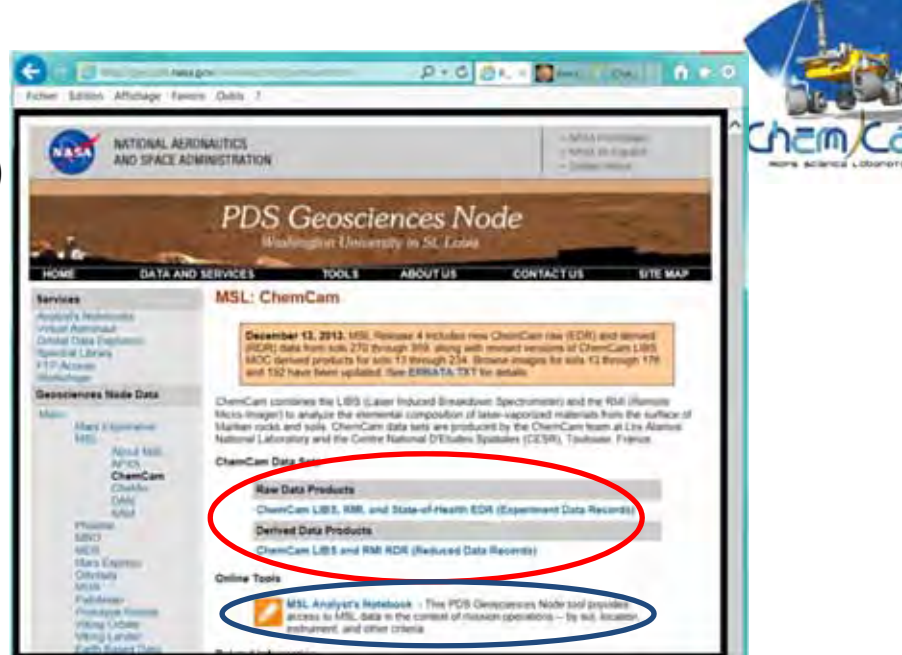

•**~1600 raw full‐frame images available up to Sol 449**

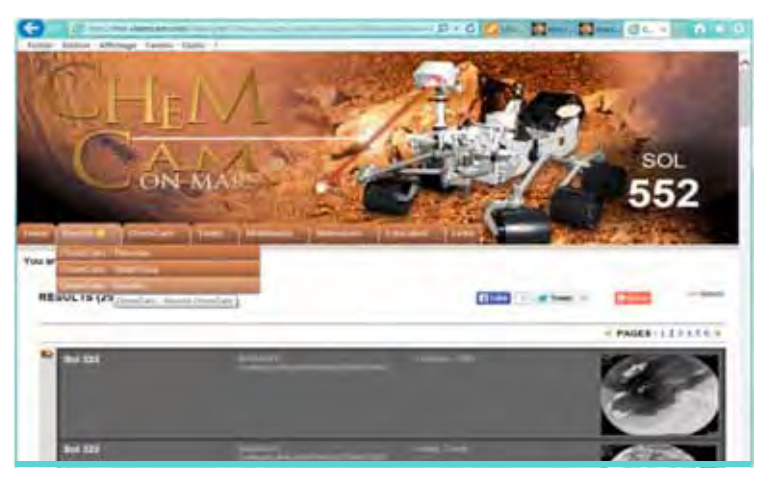

•**345 mosaics available up to Sol 349**

#### See details in Maurice et al. 2012

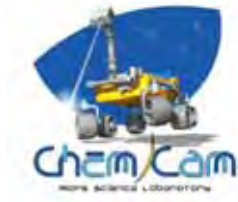

## **RMI Description**

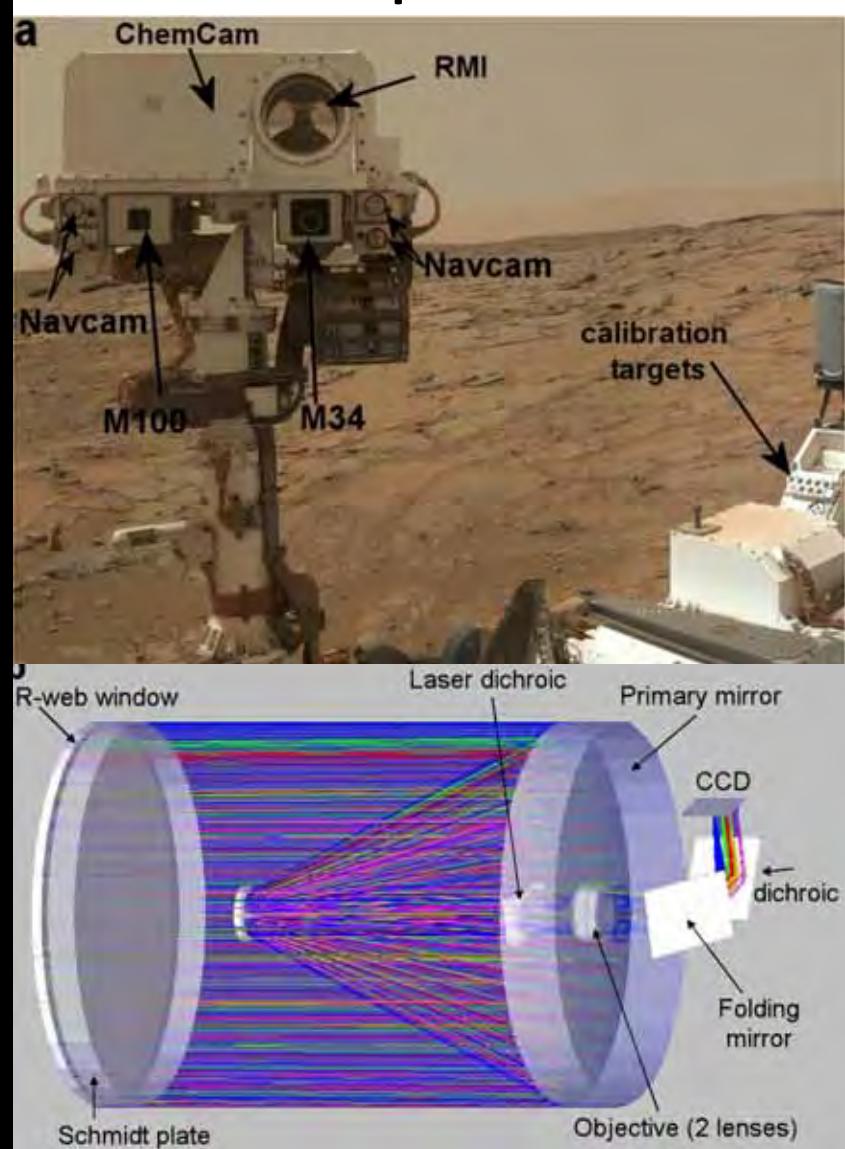

- Co‐aligned with the other mast‐mounted cameras, though the point of view is slightly different.
- A Schmidt Cassegrain telescope dually used for laser and imaging (compromise design).
- Among the highest spatial resolution of the imagers on board.

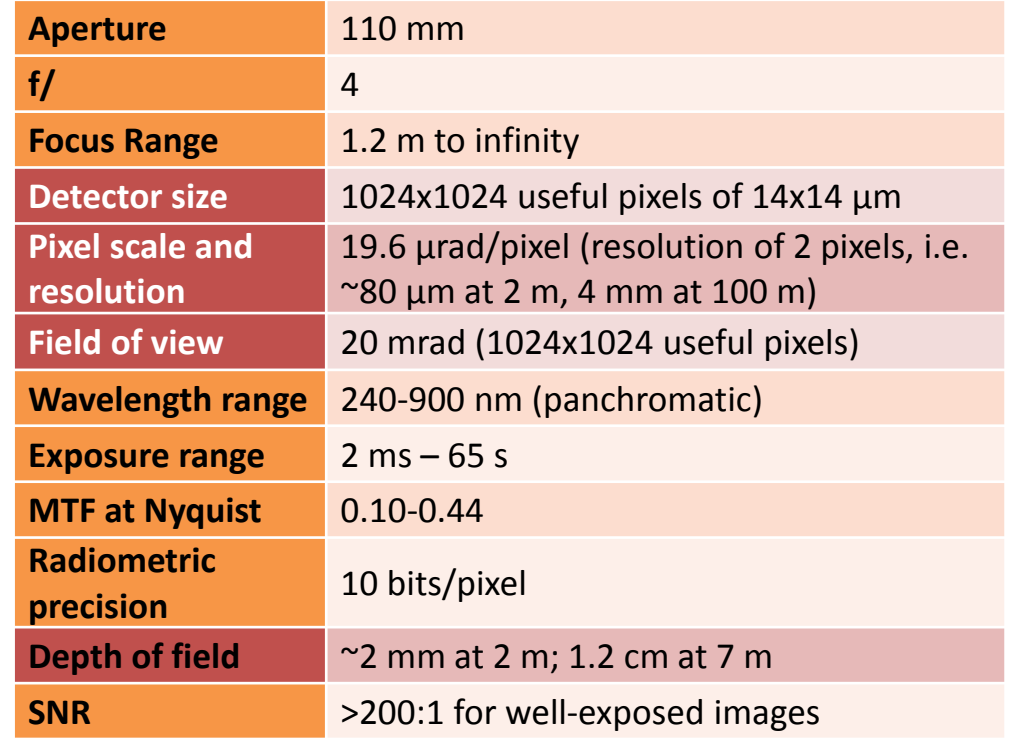

## am **Cham**

#### **Field of view: the narrowest**

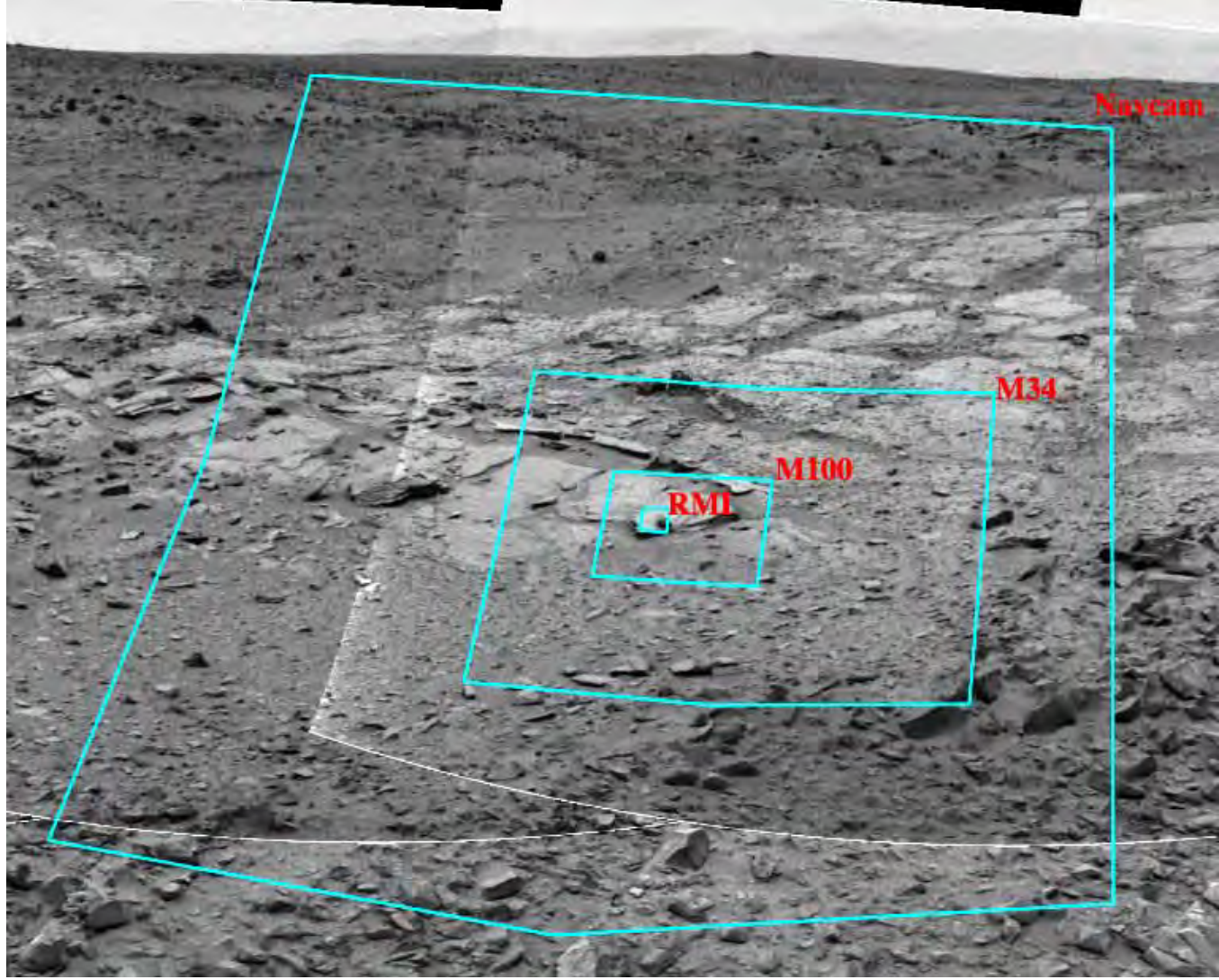

(approximate relative sizes and locations of the mast cameras projected on <sup>a</sup> NavCam mosaic)

## **Partial Radiometric Corrections (PRC)**

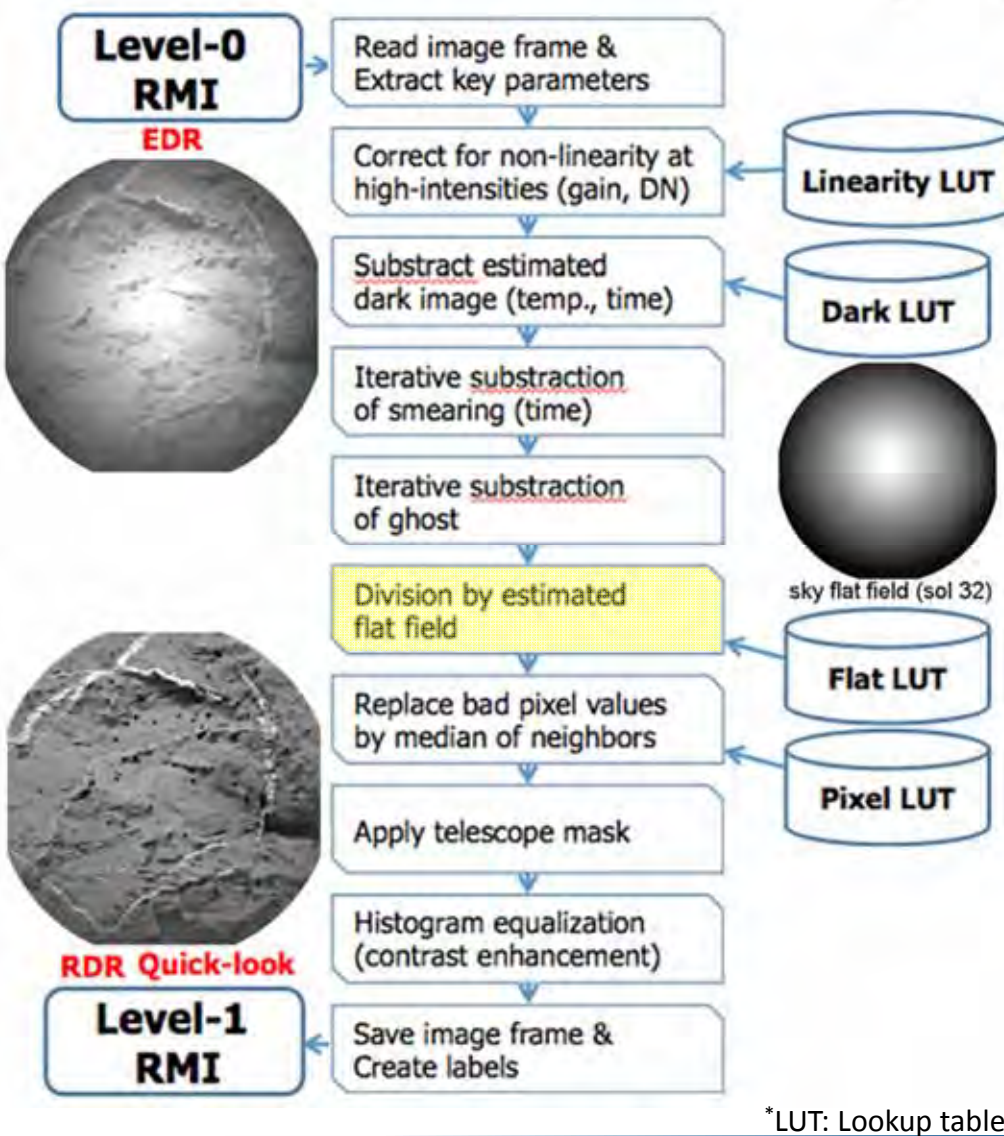

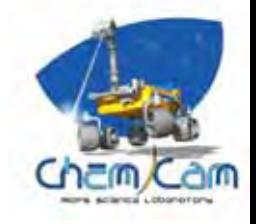

- • The first objective of these products is the provide **high‐resolution context images** of the laser pit localizations;
	- $\triangleright$  But the quality of each image make it a science product by itself.
- The default processing does not apply <sup>a</sup> full radiometric calibration, and does not necessarily preserve the original dynamic of the raw image.
- The current processing uses <sup>a</sup> flat field estimate derived for <sup>a</sup> focus position at 2m;
	- $\triangleright$  The team is working on getting more flight data to correct this effect more accurately.
- **This processing pipeline will improve in the future. Check for updates!**

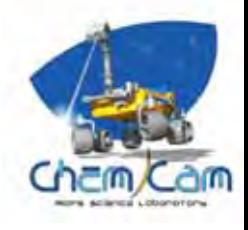

## **Before/After: Localization of laser pits and mosaics**

- Context for LIBS shots, with images taken **before and after** laser shots
	- Default activity: RMI image, LIBS spectra (raster), RMI image;
	- The spacing between two successive images is chosen to cover the LIBS area in both images.
- LIBS and RMI are boresighted (same optics), therefore the laser position in the image is known.
- Custom mosaics can be computed using <sup>a</sup> stitching software such as **Hugin** (free), **Image Composite Editor** (free), **Photoshop**, or **Ptgui**, or they can be directly found in **ChemCam's website**
	- **http://results.msl‐chemcam.com** (after LIBS annotated mosaics, scaled at 75% for the website).

"Pachi"(soil in rovertracks)

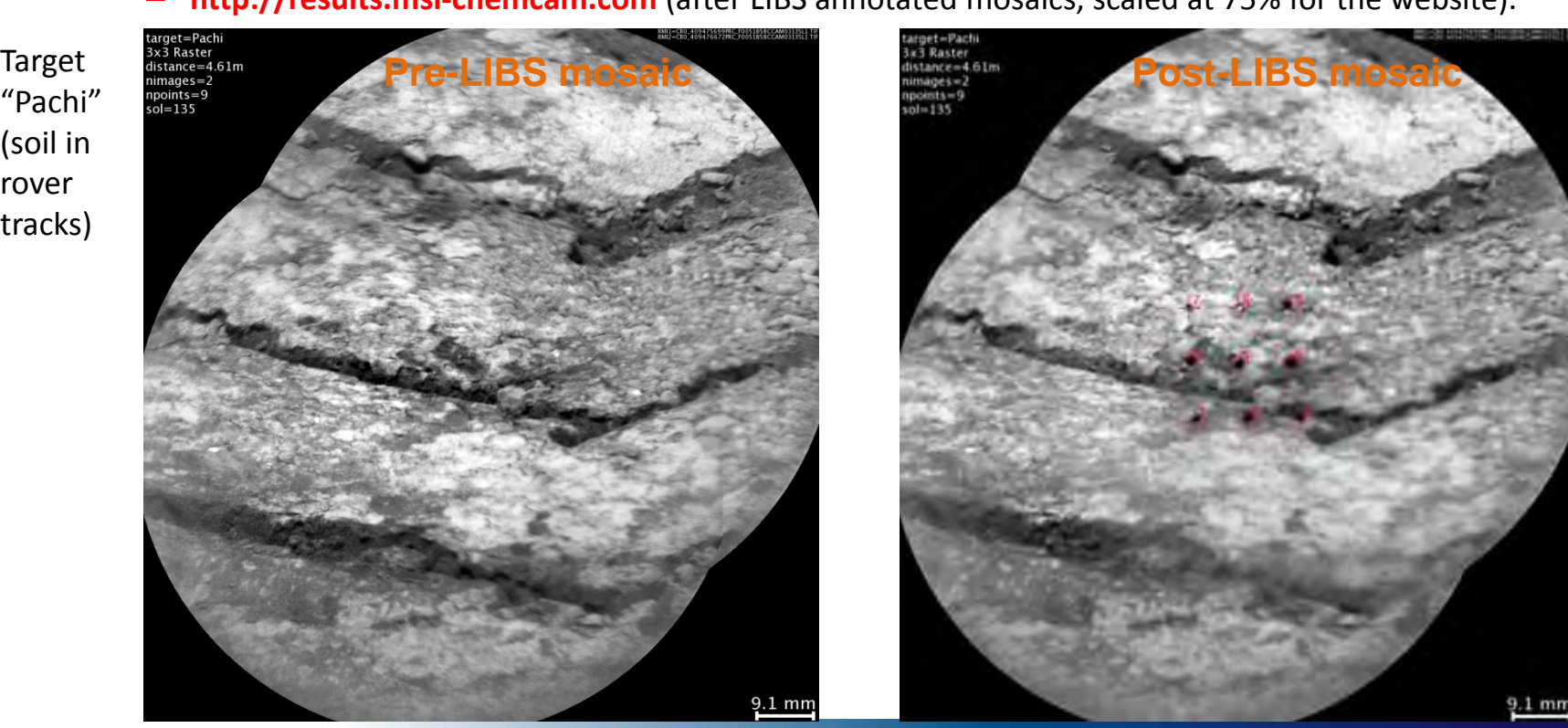

## **Other RMI Special Products** (for publications or presentations)

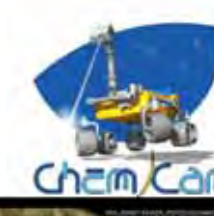

- **Time lapse animation**
	- Example: Sutton\_Inlier, Sol 271 (series of 16 images interspersed with 100 laser shots)
	- http://mars.jpl.nasa.go v/msl/multimedia/ima ges/?ImageID=5364

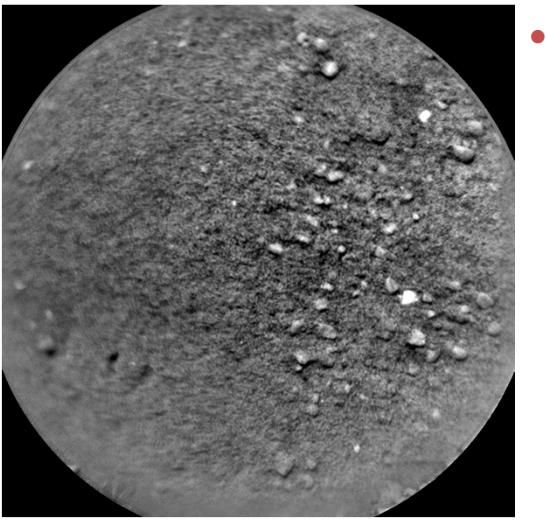

• **Color merges**

 Example: Link Sol 27(Black and white RMI is merged with the color of Mascamacquired at <sup>a</sup> lower spatial resolution)

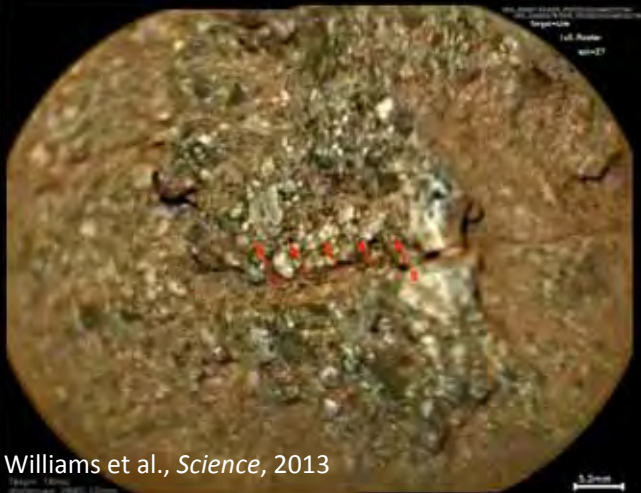

#### •**Imaging up to infinity**

– Example: Green\_Head, Sol 284 (thanks to its high spatial resolution, RMI can be used as <sup>a</sup> reconnaissance tool)

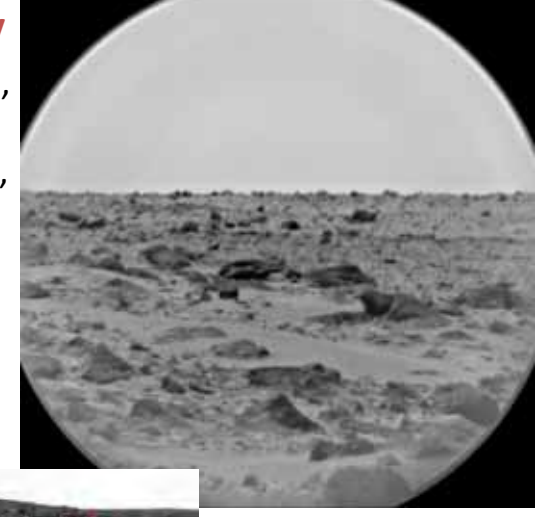

#### $\bullet$  **3D information using Z‐stack**

– Example: Tindir\_1, Sol 159 (Series of RMIs acquired with varying focus distance toincrease the depth of field and retrieve the

3D shape)

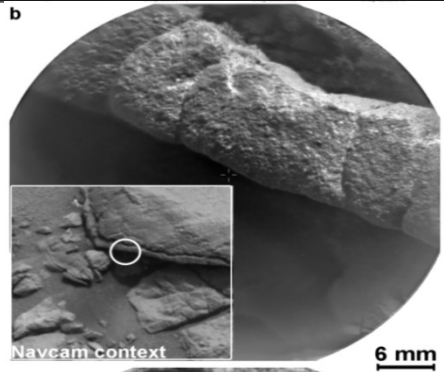

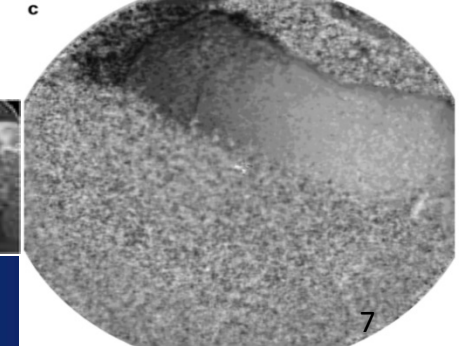

Mar 2014 **ChemCam Community Workshop** 7

See more examples in Le Mouélic et al. (submitted)

#### **RMI for standalone textural analysis**

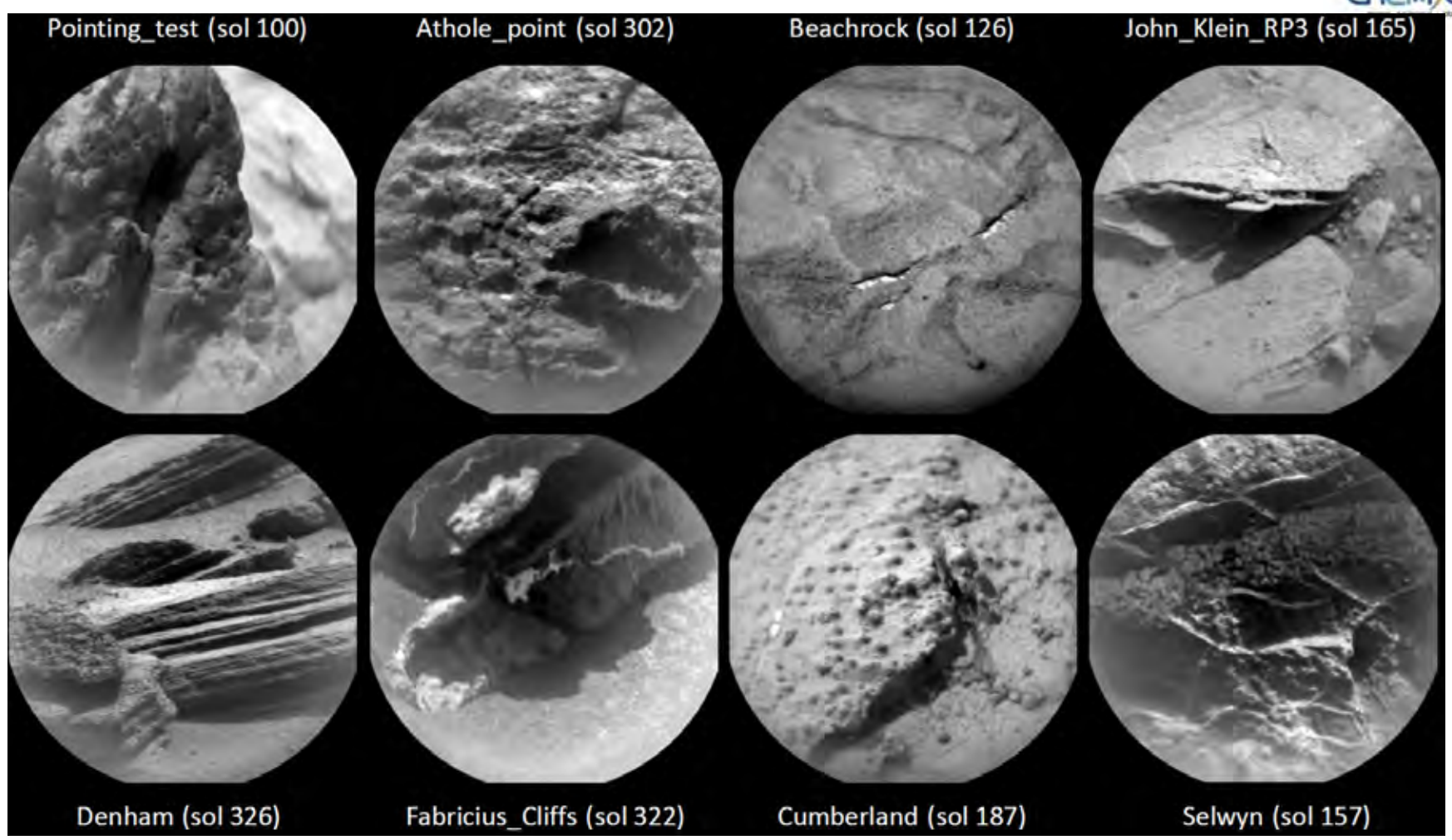

**RMI reveals the diversity of textures and morphologies of martian soils and rocks at Gale crater.**

am

### **More Information…**

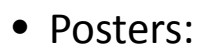

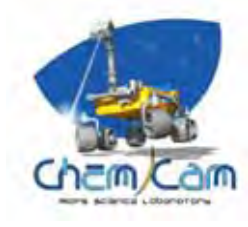

- **Determination of the first level Image processing of the ChemCam RMI instrument for MSL**, *Dufour et al.,* International Conference on Space Optics, 2010
	- http://www.msl‐chemcam.com/doc/documents/585/Dufour2010\_poster.pdf
- **Mars imaging by the ChemCam Remote Microscopic Imager (RMI) onboard Curiosity: The first three months**, *Le Mouélic et al.*, Lunar and Planet. Sci. Conf. 44th, 1213, 2013
	- http://www.msl‐chemcam.com/doc/documents/586/Poster\_LPSC2013\_Lemouelic\_ChemCamRMI.pdf
	- and visit the new poster Tuesday (#1361).
- References:
	- **The ChemCam instrument suite on the Mars Science Laboratory (MSL) rover: body unit and combined systems** , *Wiens et al.*, Space Sci. Rev., 170 :167‐227, 2012
		- http://dx.doi.org/10.1007/s11214‐012‐9902‐4
	- **The ChemCam instrument suite on the Mars Science Laboratory (MSL) rover : Science objectives and mast unit description**, *Maurice et al.*, Space Sci. Rev., 170 :95‐166, 2012
		- http://dx.doi.org/10.1007/s11214‐012‐9912‐2
	- **The ChemCam Remote Micro‐Imager at Gale crater: Review of the first year on Mars** , *Le Mouélic et al.*, submitted to Icarus
		- http://www.msl‐chemcam.com/doc/documents/574/Le%20Mouelic\_RMI%20submitted.pdf (preprint)

Visit the ChemCam website : http://msl‐chemcam.com/

# **Thank You!**

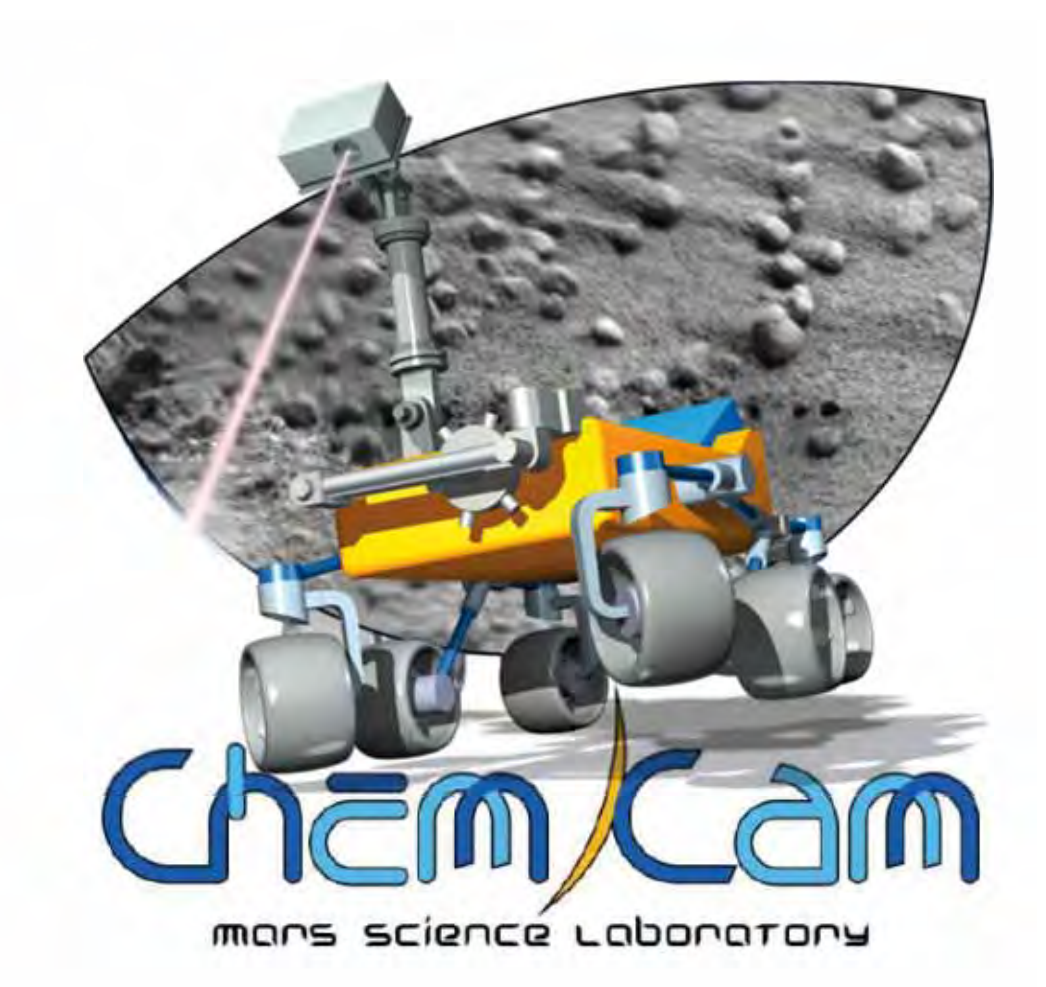